### FRAMING CONFIGURATION – Roof Common Joists

Modified on: Sun, 10 Jan, 2021 at 5:12 PM

#### Framing Configuration may be found in two locations:

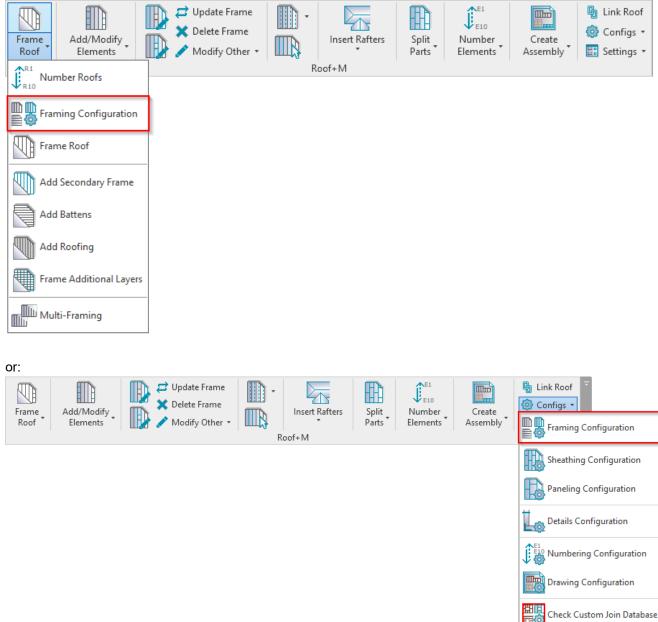

## **Roof Common Joists**

Rafter Configuration

10

| 08/09/21, 08:44 FRAMING CONFIGURATION – Roof Common Joists : AGACAD |                       |                                                                                      |  |
|---------------------------------------------------------------------|-----------------------|--------------------------------------------------------------------------------------|--|
| 🥂 Roof+M. Default Fr                                                | raming Parameters     | >                                                                                    |  |
| Material Class:                                                     | Steel                 | v                                                                                    |  |
| Configuration Type:                                                 | Frame                 | v                                                                                    |  |
| Configuration Name:                                                 | M_Roof Metal Panel    | Save         Save As         Rename         Delete                                   |  |
|                                                                     | ^                     | Common Joist Rim Joist 2 Rim Joist 1 Offsets                                         |  |
| Common S                                                            | Settings              | Add Joists 🗸                                                                         |  |
|                                                                     |                       | Align with Project Base Point                                                        |  |
| Roof Com                                                            | mon Joists            | Joist Spacing 600                                                                    |  |
| ***                                                                 |                       | First/Last Spacing                                                                   |  |
|                                                                     |                       | Spacing 600                                                                          |  |
| Opening Fr                                                          | aming                 | First/Last Spacing      Use for First                                                |  |
|                                                                     |                       | Use for Last                                                                         |  |
| End Conne                                                           | ction                 | O Use for Both                                                                       |  |
|                                                                     |                       | Custom Join                                                                          |  |
| Edge Joist                                                          |                       | Configuration Predefined Layout Name: Joist Save to Database Duplicate Rename Delete |  |
|                                                                     |                       |                                                                                      |  |
|                                                                     |                       | Select Layout from Database Configuration: Select v                                  |  |
| Horizontal .                                                        | Joist/Rafter/Bridging | New Item         Remove Item         Move Up         Move Down                       |  |
| ~                                                                   |                       | X-Position Count Type Define Rotate Rotate                                           |  |
| Secondary.                                                          | loist                 | Deptn 90° 180°                                                                       |  |
|                                                                     |                       | 1 Center ∨ 1 → M_MF Stud-Joist : C20351-15 ✓ □                                       |  |
|                                                                     | ~                     |                                                                                      |  |
|                                                                     |                       | Save Close                                                                           |  |

**Roof Common Joists** – here you can control regular joists (**Common Joist** tab), top (**Rim Joist 2** tab) joists and bottom (**Rim Joist 1** tab) joists:

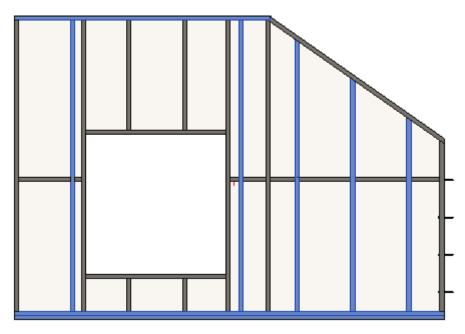

# Add Joists

| ^                                     | Common Joist Rim Joist 2 Rim Joist 1 Offsets                   |                      |
|---------------------------------------|----------------------------------------------------------------|----------------------|
| Common Settings                       | Add Joists                                                     | ^                    |
|                                       | Align with Project Base Point                                  |                      |
| Roof Common Joists                    | Joist Spacing 600                                              |                      |
|                                       | First/Last Spacing                                             |                      |
| L                                     | Spacing 600                                                    |                      |
| Opening Framing                       | First/Last Spacing                                             |                      |
| · · · · · · · · · · · · · · · · · · · | <ul> <li>Use for First</li> </ul>                              |                      |
|                                       | O Use for Last                                                 |                      |
| End Connection                        | <ul> <li>Use for Both</li> </ul>                               |                      |
|                                       | Custom Join                                                    |                      |
|                                       | Configuration                                                  |                      |
| Edge Joist                            | Predefined Layout Name: Joist Save to Database Duplicate       | Rename Delete        |
|                                       |                                                                |                      |
|                                       | Select Layout from Database Configuration: Select              | *                    |
| Horizontal Joist/Rafter/Bridging      | New Item         Remove Item         Move Up         Move Down |                      |
| ~                                     | X-Position Count Type                                          | Define Rotate Rotate |
|                                       | ·····                                                          | Depth 90° 180°       |
| Secondary Joist                       | 1 Center v 1 🗢 M_MF Stud-Joist : C20351-15                     |                      |
| ↓ ↓                                   | <                                                              | >                    |

**Add Joists** – adds joists with rules listed below to the frame. The frame can be created without joists, just using, for example, horizontal elements.

## Align with Project Base Point

| <u>^</u>                         | Common Joist Rim Joist 2 Rim Joist 1 Offsets             |                 |               |                |
|----------------------------------|----------------------------------------------------------|-----------------|---------------|----------------|
| Common Settings                  | Add Joists 🗸                                             |                 |               | ^              |
|                                  | Align with Project Base Point                            |                 |               |                |
| Roof Common Joists               | Joist Spacing 600                                        |                 |               |                |
|                                  | First/Last Spacing                                       |                 |               | _              |
|                                  | Spacing 600                                              |                 |               |                |
| Opening Framing                  | First/Last Spacing                                       |                 |               |                |
|                                  | <ul> <li>Use for First</li> </ul>                        |                 |               |                |
|                                  | <ul> <li>Use for Last</li> </ul>                         |                 |               |                |
| End Connection                   | <ul> <li>Use for Both</li> </ul>                         |                 |               |                |
|                                  | Custom Join                                              |                 |               |                |
|                                  | Configuration                                            |                 |               |                |
| Edge Joist                       | Predefined Layout Name: Joist Save to Database Duplicate | Rename          | D             | elete          |
|                                  | Select Layout from Database Configuration: Select        |                 | Ŷ             |                |
| Horizontal Joist/Rafter/Bridging | New Item Remove Item Move Up Move Down                   |                 |               |                |
| •                                | X-Position Count Type                                    | Define<br>Depth | Rotate<br>90° | Rotate<br>180° |
| Secondary Joist                  | 1 Center ∨ 1                                             | ~               |               |                |
| ¥ _                              | <                                                        |                 |               | >              |

**Align with Project Base Point** – allows joists to be positioned not only in relation to each other but according to Revit gridlines.

First step – unclip the state of the Revit Project Base Point and move it to the needed position:

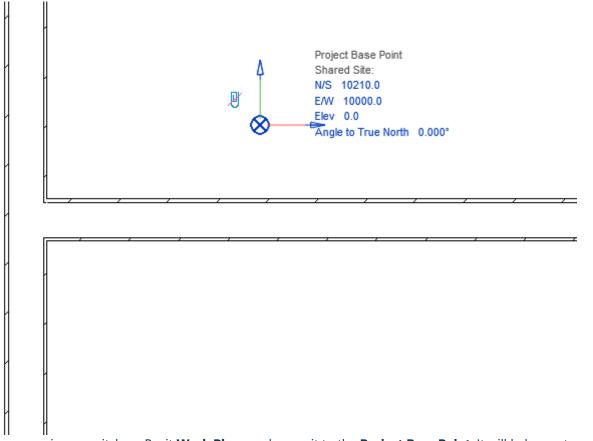

For more convenience, switch on Revit **Work Plane** and move it to the **Project Base Point**. It will help you to understand if the studs or joists are created in the right position:

FRAMING CONFIGURATION - Roof Common Joists : AGACAD

| Model<br>Group | Room Roor<br>Separa | a Area Tag<br>Boundary Area | By Shaft W<br>Face | all Vertical Dormer | Set Show Ref<br>Plane<br>Work Plane | Viewer                                                                 |             |
|----------------|---------------------|-----------------------------|--------------------|---------------------|-------------------------------------|------------------------------------------------------------------------|-------------|
|                |                     |                             |                    |                     |                                     | Properties     Work Plane Grid (1)     Other     Work Plane Grid Space | ► Edit Type |
|                |                     | <br>                        |                    |                     | <i>.</i>                            |                                                                        |             |

#### Turn on Align with Project Base Point in the Framing Configuration dialog:

| ^                                | Common Joist Rim Joist 2 Rim Joist 1 Offsets             |        |              |
|----------------------------------|----------------------------------------------------------|--------|--------------|
| Common Settings                  | Add Joists 🗸                                             |        | ^            |
|                                  | Align with Project Base Point 🗹                          |        |              |
| Roof Common Joists               | Joist Spacing 600                                        |        |              |
| ~~                               | First/Last Spacing                                       |        |              |
|                                  | Spacing 600                                              |        |              |
| Opening Framing                  | First/Last Spacing                                       |        |              |
|                                  | <ul> <li>Use for First</li> </ul>                        |        |              |
|                                  | <ul> <li>Use for Last</li> </ul>                         |        |              |
| End Connection                   | <ul> <li>Use for Both</li> </ul>                         |        |              |
|                                  | Custom Join                                              |        |              |
|                                  | Configuration                                            |        |              |
| Edge Joist                       | Predefined Layout Name: Joist Save to Database Duplicate | Rename | te           |
| ~                                | Select Layout from Database Configuration: Select        | ~      |              |
| Horizontal Joist/Rafter/Bridging | New Item Remove Item Move Up Move Down                   |        |              |
| •                                | X-Position Count Type                                    |        | otate<br>80° |
| Secondary Joist                  | 1 Center ∨ 1 ← M_MF Stud-Joist : C20351-15               |        |              |
| × ×                              |                                                          |        | >            |

Frame the walls, floors, or roof.

Joists are positioned on the gridlines – and where necessary to fill in gaps or form intersections – so that they always match up across a corridor or room.

Notice how the joists are spaced according to the grid.

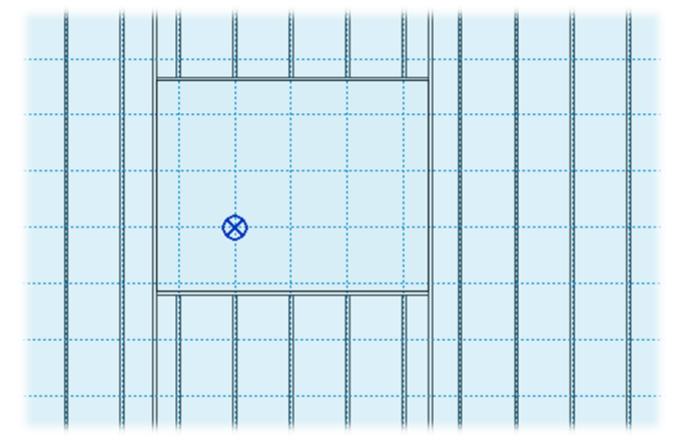

In the case you need to relocate the frame, just move the Project Base Point to the new position and update the frame!

# Joist Spacing and First/Last Spacing

| <u>^</u>                         | Common Joist Rim Joist 2 Rim Joist 1 Offsets             |        |        |        |
|----------------------------------|----------------------------------------------------------|--------|--------|--------|
| Common Settings                  | Add Joists 🗸                                             |        |        | ^      |
|                                  | Align with Project Base Point                            |        |        |        |
| Roof Common Joists               | Joist Spacing 600                                        |        |        |        |
| ~~                               | <ul> <li>First/Last Spacing</li> </ul>                   |        |        |        |
|                                  | Spacing 600                                              |        |        |        |
| Opening Framing                  | First/Last Spacing                                       |        |        |        |
| *                                | Use for First                                            |        |        |        |
| 5 IG - 2                         | <ul> <li>Use for Last</li> <li>Use for Both</li> </ul>   |        |        |        |
| End Connection                   | Custom Join                                              |        |        | L      |
|                                  | Configuration                                            |        |        |        |
| Edge Joist                       | Predefined Layout Name: Joist Save to Database Duplicate | Rename | D      | elete  |
|                                  |                                                          |        |        |        |
|                                  | Select Layout from Database Configuration: Select        |        | *      |        |
| Horizontal Joist/Rafter/Bridging | New Item Remove Item Move Up Move Down                   |        |        |        |
| ×                                | X-Position Count Type                                    | Define | Rotate | Rotate |
| A Coundary Init                  | 27                                                       | Depth  | 90°    | 180°   |
| Secondary Joist                  | 1 Center v 1 🗘 M_MF Stud-Joist : C20351-15               | ✓      |        |        |
| ~                                | <                                                        |        |        | >      |

Joist Spacing – defines the distance between the joists.

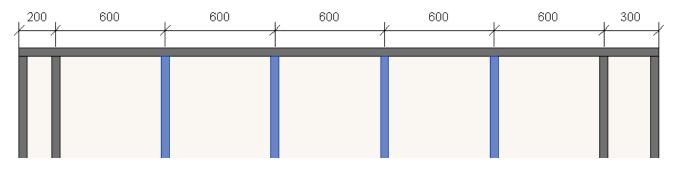

First/Last Spacing – first spacing will be on the side of the left side, and last on the right side.

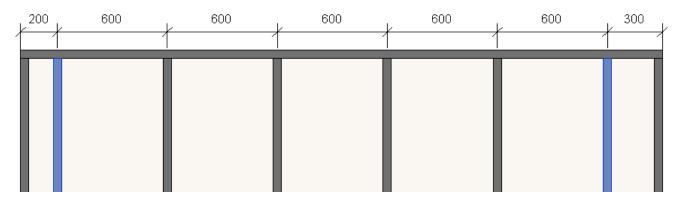

### **Custom Join**

| <u>^</u>                         | Common Joist Rim Joist 2 Rim Joist 1 Offsets             |        |        |        |
|----------------------------------|----------------------------------------------------------|--------|--------|--------|
| Common Settings                  | Add Joists 🗸                                             |        |        | ^      |
|                                  | Align with Project Base Point                            |        |        |        |
| Roof Common Joists               | Joist Spacing 600                                        |        |        |        |
| ***                              | First/Last Spacing                                       |        |        | _      |
| ~                                | Spacing 600                                              |        |        |        |
| Opening Framing                  | First/Last Spacing                                       |        |        |        |
| ~                                | Use for First                                            |        |        |        |
|                                  | Use for Last                                             |        |        |        |
| End Connection                   | 0.111111                                                 |        |        | _      |
|                                  | Custom Join                                              |        |        | _      |
| Edge Joist                       | Predefined Layout Name: Joist Save to Database Duplicate | Rename | D      | elete  |
|                                  |                                                          |        |        |        |
|                                  | Select Layout from Database Configuration: Select        |        | ~      |        |
| Horizontal Joist/Rafter/Bridging | New Item Remove Item Move Up Move Down                   |        |        |        |
| ·                                | X-Position Count Type                                    | Define | Rotate | Rotate |
| Secondary Joist                  |                                                          | Depth  | 90°    | 180°   |
| Secondary Joist                  | 1 Center ∨ 1 🖨 M_MF Stud-Joist : C20351-15               | ✓      |        |        |
| ~                                |                                                          |        |        | >      |

**Custom Join** – is a multi-functional dialog where user can define rules for joins including size, count, position, rotation, spacing, alignment etc. All these rules can be saved and used in other framing configurations or shared with other users. This type of dialog is used frequently in our products, so here you can find **Custom Join detailed description** >> (https://agacad.freshdesk.com/support/solutions/articles/44001990031-custom-join)

# Rotate by Slope

|                                  | Common Joist Rim Joist 2 Rim Joist 1 Offsets                                                                                                    |                          |                                        |  |  |  |  |
|----------------------------------|----------------------------------------------------------------------------------------------------|--------------------------|----------------------------------------|--|--|--|--|
| Common Settings                  | Rim Joist 2 Top Cover                                                                                                    |                          |                                        |  |  |  |  |
| Roof Common Joists               | Sloped and Non-Sloped Rim Joists are symmetrical                                                                                                    |                          |                                        |  |  |  |  |
| Kool Common Joists               | Rotate by Slope  Cut Type  Don't Cut                                                                                                    |                          | ~                                      |  |  |  |  |
| Opening Framing                  | Custom Join                                                                                                    |                          |                                        |  |  |  |  |
| End Connection                   | Select Layout from Database Configuration:       Select         New Item       Remove Item       Move Up       Move Down                                                                                                    | Y                        |                                        |  |  |  |  |
| Edge Joist                       | X-Position Count lype De                                                                                                    | efine Rotate<br>epth 90° | Rotate Flip<br>180° Facing Sp.         |  |  |  |  |
| Horizontal Joist/Rafter/Bridging | 1     Standard ∨     1     M_MF Track: U20851-15                                                                                                    |                          | 0 n                                    |  |  |  |  |
| Secondary Joist                  |                                                                                                    |                          |                                        |  |  |  |  |
| Brace                            | \[         \]     \[         \]     \[         \]     \[         \]     \[         \]     \[         \]     \[         \]     \[         \]     \[         \]     \[         \]     \[         \]     \[         \]     \[         \]     \[         \]     \[         \]     \[         \]     \[         \]     \[         \]     \[         \]     \[         \]     \[         \]     \[         \]     \[         \]     \[         \]     \[         \]     \[         \]     \[         \]     \[         \]     \[         \]     \[         \]     \[         \]     \[         \]     \[         \]     \[         \]     \[         \]     \[         \]     \[         \]     \[         \]     \[         \]     \[         \]     \[         \]     \[         \]     \[         \]     \[         \]     \[         \]     \[         \]     \[         \]     \[         \]     \[         \]     \[         \]     \[         \]     \[         \]     \[         \]     \[         \]     \[         \]     \[         \]     \[         \]     \[         \]     \[         \]     \[         \]     \[         \]     \[         \]     \[         \]     \[         \]     \[         \]     \[         \]     \[         \]     \[         \]     \[         \]     \[         \]     \[         \]     \[         \]     \[         \]     \[         \]     \[         \]     \[         \]     \[         \]     \[         \]     \[         \]     \[         \]     \[         \]     \[         \]     \[         \]     \[         \]     \[         \]     \[         \]     \[         \]     \[         \]     \[         \]     \[         \]     \[         \]     \[         \]     \[         \]     \[         \]     \[         \]     \[         \]     \[         \]     \[         \]     \[         \]     \[         \]     \[         \]     \[         \]     \[         \]     \[         \]     \[         \]     \[         \]     \[         \]     \[         \]     \[         \]     \[         \]     \[         \]     \[         \]     \[         \]     \[ |                          | ······································ |  |  |  |  |

Rotate by Slope – rotates rim joist by roof slope.

#### Ticked:

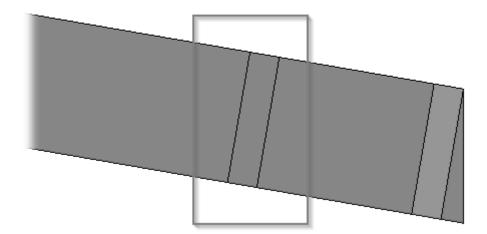

#### Unticked:

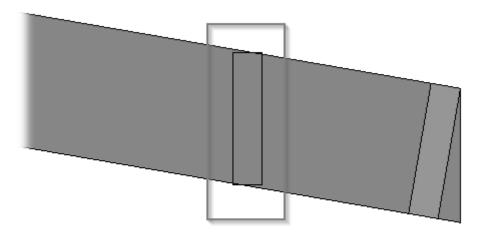

# Cut Type

| <u>^</u>                         | Common Joist Rim Joist 2 Rim Joist 1 Offsets                               |                 |  |  |  |  |  |
|----------------------------------|----------------------------------------------------------------------------|-----------------|--|--|--|--|--|
| Common Settings                  | Rim Joist 2 Top Cover                                                      |                 |  |  |  |  |  |
|                                  | Sloped and Non-Sloped Rim Joists are symmetrical 🗹                         |                 |  |  |  |  |  |
| Roof Common Joists               | Rotate by Slope                                                            |                 |  |  |  |  |  |
| ~                                | Cut Type Don't Cut                                                         | Ŷ               |  |  |  |  |  |
| Opening Framing                  | Configuration                                                              |                 |  |  |  |  |  |
|                                  | Predefined Layout Name: Top Plate Save to Database Duplicate Rename Delete |                 |  |  |  |  |  |
| End Connection                   | Select Layout from Database Configuration: Select v                        |                 |  |  |  |  |  |
|                                  | New Item Remove Item Move Up Move Down                                     |                 |  |  |  |  |  |
| Edge Joist                       | X-Position Count Type Define Rotate FI<br>Depth 90° 180° Fa                | ip<br>scing Sp. |  |  |  |  |  |
|                                  | 1 Standard ∨ 1 → M_MF Track : U20851-15                                    | 🗆 0 n           |  |  |  |  |  |
| Horizontal Joist/Rafter/Bridging | C Symbolic Preview                                                         |                 |  |  |  |  |  |
|                                  |                                                                            |                 |  |  |  |  |  |
| Secondary Joist                  |                                                                            |                 |  |  |  |  |  |
| Ť                                |                                                                            |                 |  |  |  |  |  |
| Brace                            |                                                                            | ~               |  |  |  |  |  |
| *<br>~                           |                                                                            | >               |  |  |  |  |  |

**Cut Type –** select Rim Joist cutting type.

#### Example: when **Plate Cut Joist** is selected:

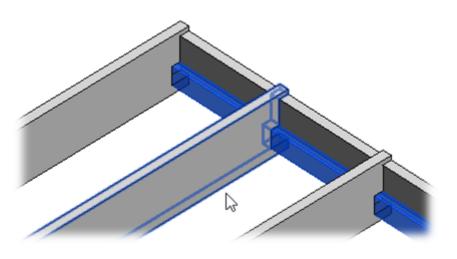

## Number of Elements not Cut

| ^                                | Common Joist Rim Joist 2 Rim Joist 1 Offsets                                  |  |  |  |  |  |
|----------------------------------|-------------------------------------------------------------------------------|--|--|--|--|--|
| Common Settings                  | Rim Joist 1 Bottom Pad                                                        |  |  |  |  |  |
|                                  | Sloped and Non-Sloped Rim Joists are symmetrical 🗹                            |  |  |  |  |  |
| Roof Common Joists               | Rotate by Slope                                                               |  |  |  |  |  |
|                                  | Cut Type Don't Cut v                                                          |  |  |  |  |  |
| Opening Framing                  | Number of Elements not Cut                                                    |  |  |  |  |  |
| ~~                               | Custom Join —                                                                 |  |  |  |  |  |
| End Connection                   | Predefined Layout Name: Bottom Plate Save to Database Duplicate Rename Delete |  |  |  |  |  |
|                                  |                                                                               |  |  |  |  |  |
|                                  |                                                                               |  |  |  |  |  |
| Edge Joist                       | New Item         Remove Item         Move Up         Move Down                |  |  |  |  |  |
| ~                                | X-Position Count Type Define Rotate F<br>Depth 90° 180° F                     |  |  |  |  |  |
| Horizontal Joist/Rafter/Bridging | 1 Standard ∨ 1 😴 M_MF Track : U20851-15 ∨ 🗌 🗹                                 |  |  |  |  |  |
| ~                                |                                                                               |  |  |  |  |  |
| Secondary Joist                  |                                                                               |  |  |  |  |  |
|                                  |                                                                               |  |  |  |  |  |
|                                  |                                                                               |  |  |  |  |  |
| Brace                            |                                                                               |  |  |  |  |  |
| ~                                |                                                                               |  |  |  |  |  |

Number of Elements not Cut – if there is at least one rim joist 1, you can cut it or leave it as a whole.

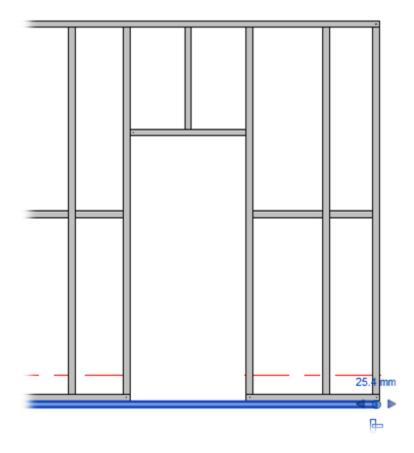

# Top Cover/Bottom Pad

| ^                                | Common Joist Rim Joist 2 Rim Joist 1 Offsets                                                                   |                 |               |                |                |  |  |
|----------------------------------|----------------------------------------------------------------------------------------------------|-----------------|---------------|----------------|----------------|--|--|
| Common Settings                  | Rim Joist 2 Top Cover                                                                                          |                 |               |                |                |  |  |
| Roof Common Joists               | Sloped and Non-Sloped Rim Joists are symmetrical  Custom Join                                                  |                 |               |                | _              |  |  |
| Configuration                    |                                                                                                    |                 |               |                |                |  |  |
| Opening Framing                  | Select Layout from Database Configuration: Select v                                                            |                 |               |                |                |  |  |
| End Connection                   | New Item         Remove Item         Move Up         Move Down           X-Position         Count         Type | Define<br>Depth | Rotate<br>90° | Rotate<br>180° | Flip<br>Facing |  |  |
| Edge Joist                       | 1 Standard ∨ 1                                                                                                 |                 |               |                |                |  |  |
| Horizontal Joist/Rafter/Bridging | Symbolic Preview                                                                                               |                 |               |                |                |  |  |

Top Cover/Bottom Pad will be added above/below the main frame.

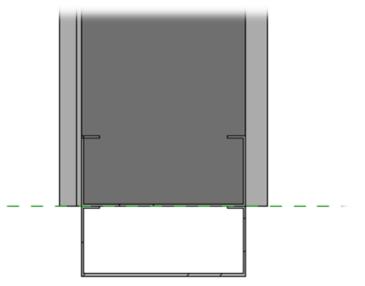

| <b>~</b> . |       |
|------------|-------|
| Custom     | loin  |
| Custom     | 50111 |

| Common Settings                                                                                                    |                                                                                                    |  |  |  |
|----------------------------------------------------------------------------------------------------|----------------------------------------------------------------------------------------------------|--|--|--|
| Roof Common Joists                                                                                                    | Sloped and Non-Sloped Rim Joists are symmetrical 🔽                                                                                                    |  |  |  |
| Opening Framing       Configuration         Predefined Layout Name: Top Plate Save to Database       Duplicate       Rename       Delete         Select Layout from Database Configuration: Select |                                                                                                    |  |  |  |
| End Connection                                                                                                    | New Item         Remove Item         Move Up         Move Down           X-Position         Count         Type         Define<br>Depth         Rotate<br>90°         Rotate<br>180°         Flip<br>Facing                                                                                                    |  |  |  |
| Edge Joist                                                                                                    | 1     Standard v     1     M_MF Track: U20851-15     Image: Comparison of the standard standard standar |  |  |  |
| Horizontal Joist/Rafter/Bridging                                                                                                    |                                                                                                    |  |  |  |
| Example:<br>1 - Rim Joist 1, Count = 1<br>2 - Rim Joist 2, Count = 2                                                                                                    |                                                                                                    |  |  |  |
|                                                                                                    |                                                                                                    |  |  |  |

**Custom Join** – is a multi-functional dialog where user can define rules for joins including size, count, position, rotation, spacing, alignment etc. All these rules can be saved and used in other framing configurations or shared with other users. This type of dialog is used frequently in our products, so here you can find **Custom Join detailed description** >> (https://agacad.freshdesk.com/support/solutions/articles/44001990031-custom-join)

### Offsets

| Common Settings    | Common Joist   Rim Joist 2   Rim Joist 1 Offsets |                    |
|--------------------|--------------------------------------------------|--------------------|
|                    | Framing Top/End Offset -200                      | Apply Horizontally |
| Roof Common Joists | Framing Bottom/Base Offset 0                     | Apply Horizontally |
|                    |                                                  |                    |
| Opening Framing    |                                                  |                    |
|                    | v                                                |                    |

**Offset** – frame offsets from roof end or base.

#### Example, framing top offset = -200:

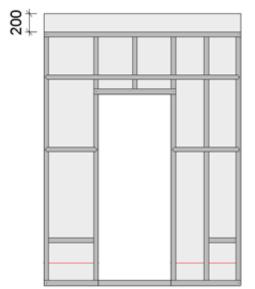